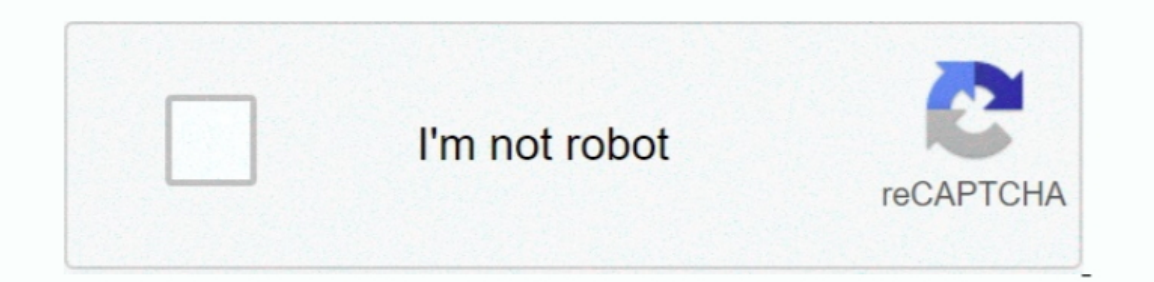

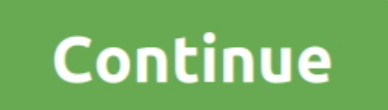

## **Mac High Sierra Default App List**

If you have an instance of the Mail app running on your macOS High Sierra, exit out it.. After you download High Sierra from the App Store, there are several ways to run the installation.. If the app is unresponsive or fro be replaced.

e10c415e6f